ля графики изменения зазора, текуший зазор, максимальный и минимальный зазоры, по каждому датчику в отдельности. По желанию оператора данные можно сохранить в отдельном файле для дальнейшей обработки (рисунок 3).

После проведения испытания программа формирует файл, в котором записаны режимы работы и возникающие при этом отклонения оси вращения шпинделя. Ввиду того что данный файл выглядит как таблица безликих цифр, анализирование измеренных параметров крайне затруднительная задача. Для упрощения анализа результатов измерения данные подвергаются математической обработке, с целью создания модели, позволяющей прогнозировать точность оси вращения шпиндельного узла (ШУ).

### **Выводы**

- 1. Учитывая возможные скорости вращения ШУ, постоянно следить за изменениями осевых отношений мы не можем. Однако по графику работы в определённом режиме, мы можем судить о конечном результате при неизменности условий обработки. Наблюдение за экраном поможет проследить возможные новые отклонения.
- 2. Разработанный комплекс имеет большую гибкость и позволяет создать на своей основе новые самодостаточные измерительные комплексы без вложения дополнительных средств в оборудование.
- 3. Интуитивно понятный интерфейс LabVIEW позволяет создавать ПО с привлечением студентов, что позволяет использовать данное оборудование не только в научных целях, но и в учебном процессе.

## **Литература**

- 1. Митрюшин Е.А., Моргунов Ю.А., Саушкин С.Б. Анализ технологических решений при изготовлении штампов для объемной горячей штамповки, «Металообработка», 2009, № 6, c. 23-28.
- 2. Гречишников В.А., Косарев В.А. Инновационные конструкции металлообрабатывающего инструмента для высокотехнологичных машиностроительных производств. Справочник. Инженерный журнал с приложением. 2011. № 12. с. 38-44.
- 3. Анкин А.В. Кузьминский Д.Л. Разработка программного обеспечения для расчета пространственной размерной цепи. // Известия МГТУ «МАМИ» № 2, 2011, с. 106-110.
- 4. Максимов Ю.В., Порхунов С.Г., Кузьминский Д.Л. Особенности расчета и оптимизации сварной станины для уникальных станков. // Известия МГТУ «МАМИ» № 2(14), 2012, с. 98-104.
- 5. Порхунов С.Г., Кузьминский Д.Л. Solid Works как основа для проектирования. САПР и графика, 2011, № 11, с. 97-99.

# Результаты графоаналитических исследований математических моделей анализа лазерных систем автоматического контроля и управления лараметрами вибраций технологических объектов и конструкций

Матросова В.В., к.т.н. доц. Мурачев Е.Г. *ɍɧɢɜɟɪɫɢɬɟɬ ɦɚɲɢɧɨɫɬɪɨɟɧɢɹ, 8(495)223-05-23 ,ɜɧɭɬɪ.1264, capitan.milena@mail.ru, profmur@mail.ru* 

Аннотация. Математическое моделирование предполагает поиск оптимальных решений. Управление параметрами вибрации объектов и конструкций позволяет увеличить срок их эксплуатации. Проведен анализ влияния таких параметров, как соотношение мощностей каналов m, угла непараллельности β, а также угла погрешности оптического обращения α на коэффициент стабилизации К.

Ключевые слова: вибрация, лазерные системы, автоматический контроль,  $napamemp$ ы вибрации.

Методы построения на ПЭВМ расчётных графиков анализа погрешностей ЛВ ДОК Построение на ПЭВМ расчётных графиков зависимостей анализа ЛВ ДОК проводиСерия 2. Технология машиностроения и материалы.

дось по моделям оценки эффективности ЛВ ДОК, выведенных ранее [1, 2].

Модели анализа ЛВ ДОК представляют собой математические зависимости всех основных параметров ЛВ ДОК, связанных через коэффициент стабилизации **К** [1].

Эти модели делятся на две большие группы:

лазерных систем контроля и управления вибрациями технологических объектов и конструкций на основе лазерных измерительных систем с двумя оптически обращёнными каналами и **одним** позиционно-чувствительным фотоприёмником.

лазерных систем контроля и управления вибрациями технологических объектов и конструкций на основе лазерных измерительных систем с двумя оптически обращёнными каналами и двумя позиционно-чувствительными фотоприёмниками.

Для расчёта семейства характеристик анализа ЛВ ДОК использовался математический **релактор MATHCAD PLUS Professional. Основное лостоинство этого релактора состоит в** том, что программирование в нём осуществляется за счёт построения структуры встроенных в редактор микропрограмм.

Такая структура существенно облегчает графоаналитическое исследование самых сложных моделей ЛВ ДОК.

Исследованию подвергались основные параметры ЛВ ДОК, от которых зависит точность систем контроля и управления вибрациями технологических объектов и конструкций методами лазерных измерительных систем с двумя оптически обращёнными каналами. Основными являются следующие исследованные параметры и характеристики:

угол непараллельности потоков лазерного излучения прямого и обращённого каналов ЛВ  $\angle$ *Д*ОК –  $\beta$ ,

погрешность обращения световых потоков прямого и обращенного каналов **α**,

неравенство мощностей излучения прямого и обращенного каналов m,

неравенство световой чувствительности позиционно-чувствительных фотоприёмников,

неравенство усиления сигналов прямого и обращённого каналов (в дальнейшем - параметры блоков).

Анализ проводим в два этапа:

На первом этапе предварительного расчёта находятся ориентировочные значения коэффициента стабилизации К.

На втором этапе используется аналитический метод, при котором рассчитываются точные значения коэффициента стабилизации К.

На первом этапе предварительного определения коэффициента стабилизации К используются известные графики зависимостей, построенные заранее. Выбираем из семейства графиков зависимостей семейства кривых, построенных для одного из заданных параметров.

По оси абсписс отклалываем значение олного известного параметра блоков. Из ланной точки проводим вертикальную линию до пересечения с семейством кривых, каждая из которых построена для конкретного значения третьего параметра. Из точки пересечения откладываем проекцию на ось ординат и по ней определяем значение К. Значение первого этапа предварительного определения коэффициента стабилизации К состоит в том, что из графиков зависимостей области наглядно видны диапазоны изменения основных параметров блоков и соответствующих им значений параметра К.

Далее приступаем ко второму этапу расчёта.

На втором этапе используется аналитический метод, при котором рассчитываются точные значения коэффициента стабилизации **К.** 

Для этого в формулы анализа лазерных измерительных систем с одним позиционночувствительным фотоприемником (1) и анализа лазерных измерительных систем с двумя позиционно-чувствительными фотоприёмниками (2) подставляются соответственно основные параметры блоков **m**, **n**, β и □

Подставляем в эти формулы значения известных параметров **m, n, β** и □Получаем значение коэффициента стабилизации К.

## Графоаналитические методы оценки погрешности лазерных систем контроля и управления вибрациями технологических объектов и конструкций

# $1.$  Графоаналитические методы анализа погрешности лазерных систем с одним ПЧФ.

Рассмотрим примеры графоаналитических методов анализа по зависимостям погрешности отсчёта отклонений от лазерных технологических баз по выражению (1).

$$
K(\beta,m) := \frac{(1+m)^* \frac{n}{\cos(\beta)}}{\sqrt{1 + \frac{m^2 * n^2}{(\cos(\beta))^2} - \frac{2 * m * m * \cos(\alpha)}{\cos(\beta)}}}
$$
(1)

Для построения графиков семейства характеристик задаёмся следующими значениями параметров модели: анализ семейства кривых коэффициента стабилизации  $K(\beta,m)$  для ЛВ ДОК с одним ПЧФ, состоящая из семейства зависимости коэффициента стабилизации К от соотношения мощностей каналов **m** при разных значениях угла непараллельности  $\beta$ , показывает следующее. При изменении угла непараллельности  $\beta$  в пределах от 0.1 до 1 максимум кривой коэффициента стабилизации  $K(\beta,m)$  смещается влево от значения М равного 1 до значения 0.5. При этом максимум кривой коэффициента стабилизации  $K(\beta,m)$  увеличивается от 40 до 58.

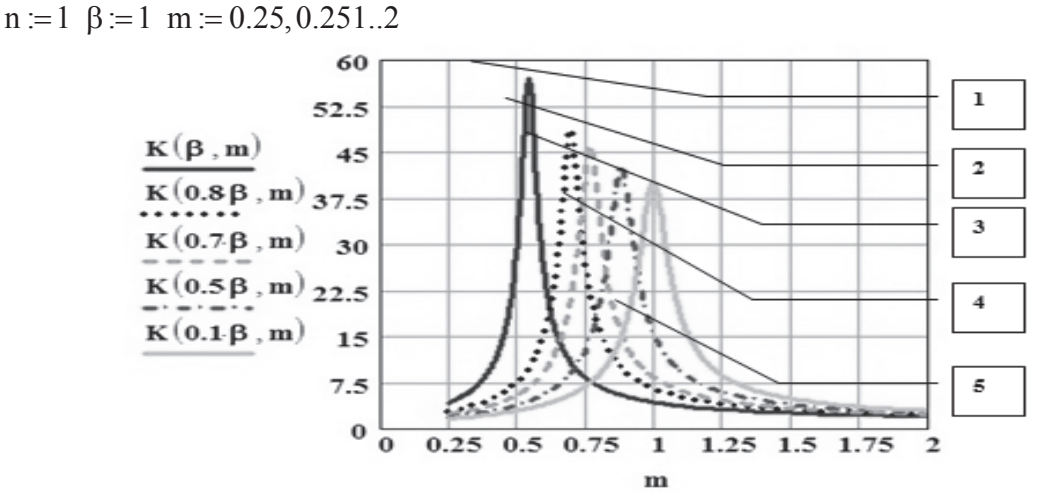

Рисунок 1. Семейство кривых анализа погрешности ЛВ ДОК с одним ПЧФ, состоящая из семейства зависимости коэффициента стабилизации - К от соотношения мощностей **каналов m при различных значениях угла непараллельности β** 

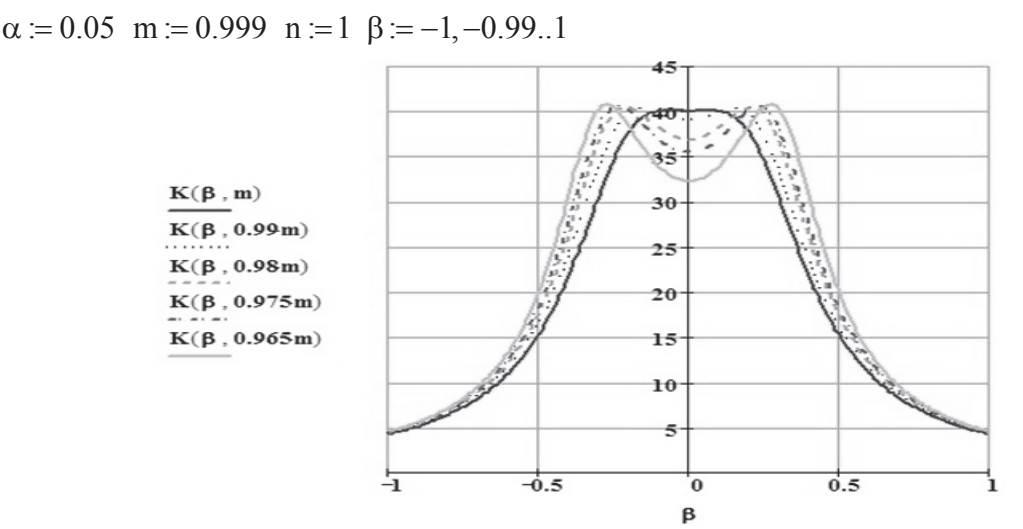

 $\bf{P}$ исунок 2. Семейство кривых анализа погрешности ЛВ ДОК с одним ПЧФ, состоящая **из семейства зависимости коэффициента стабилизации - К от угла непараллельности β** при различных значениях соотношения мощностей каналов m

Серия 2. Технология машиностроения и материалы.

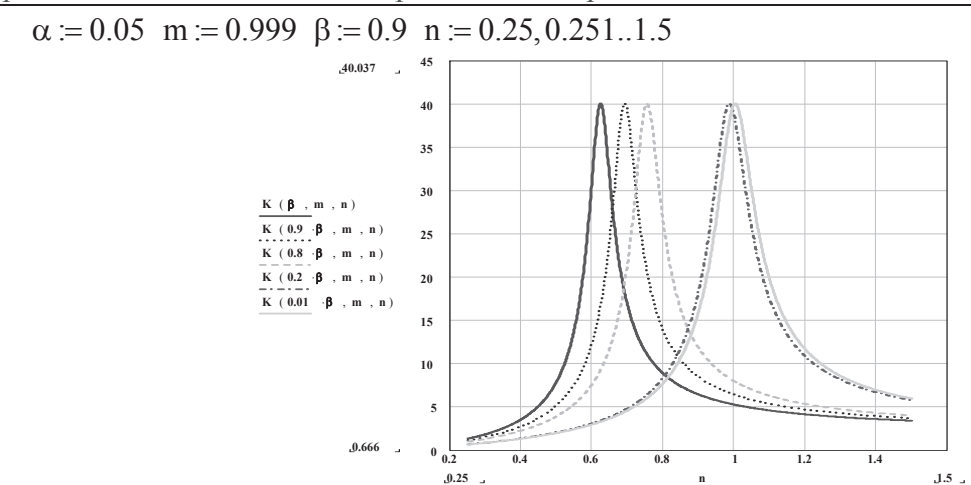

Рисунок 3. Семейство кривых анализа погрешности ЛВ ДОК с одним ПЧФ, состоящая из семейства зависимости коэффициента стабилизации - К от соотношения оптических длин прямого и обращённого каналов n при различных значениях угла непараллельности β

 $\alpha = 0.05$  m := 0.999 n := 0.99 B := 0.1  $\alpha$  := -0.05, -0.049..0.05

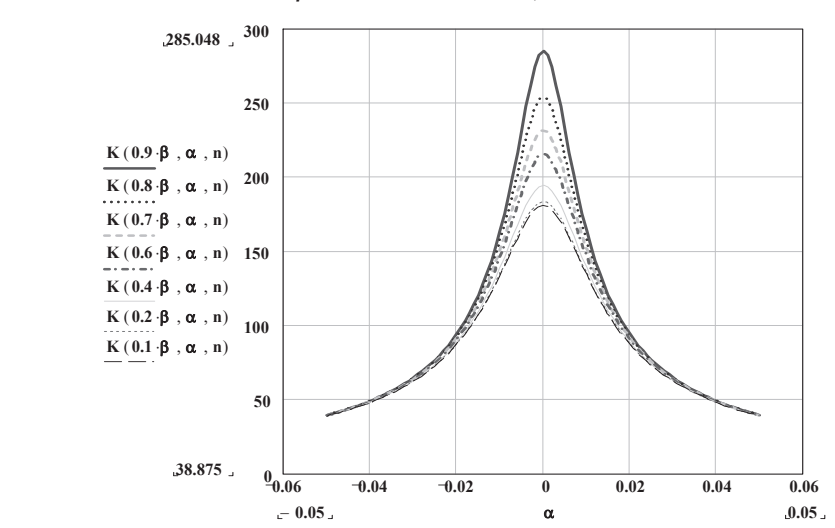

 $\bf{P}$ исунок 4. Семейство кривых анализа погрешности ЛВ ДОК с одним ПЧФ, состоящая из семейства зависимости коэффициента стабилизации - К от угла погрешности **ɨɩɬɢɱɟɫɤɨɝɨ ɨɛɪɚɳɟɧɢɹ Į ɩɪɢ ɪɚɡɥɢɱɧɵɯ ɡɧɚɱɟɧɢɹɯ ɭɝɥɚ ɧɟɩɚɪɚɥɥɟɥɶɧɨɫɬɢ ɤɚɧɚɥɨɜ ȕ**

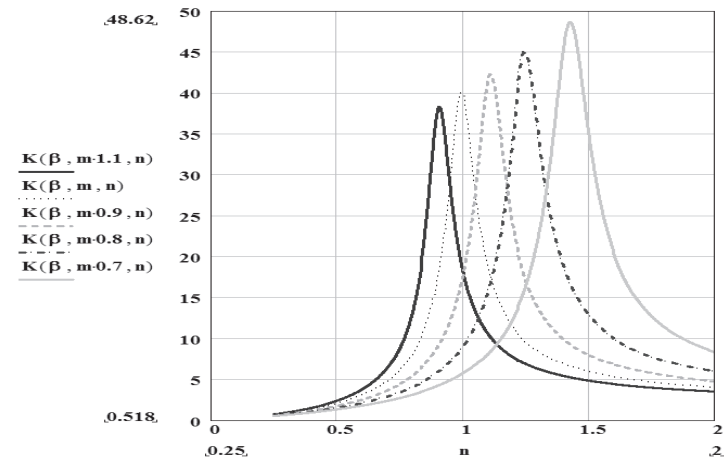

Рисунок 5. Семейство кривых анализа погрешности ЛВ ДОК с одним ПЧФ, состоящая из семейства зависимости коэффициента стабилизации - К от соотношения оптических длин прямого и обращённого каналов n при различных значениях соотношения **мощностей каналов m** 

Для построения графиков на рисунке 5 были заланы следующие значения параметров модели.

$$
\alpha = 0.05
$$
 m := 0.999  $\beta = 0.1$  n := 0.25, 0.251...2

# 2. Графоаналитические методы анализа погрешности лазерных систем с двумя ПЧФ

Рассмотрим примеры графоаналитических методов анализа погрешности автоматизации контроля и управления параметров вибраций ЛВ ДОК с двумя ПЧФ по выражению (2).

$$
K(M,\beta) := \frac{M * \frac{N}{\cos(\beta)}}{\sqrt{1 + M^2 * (\frac{N}{\cos(\beta)})^2 - 2 * M * (\frac{N}{\cos(\beta)})^* \cos(\alpha)}}
$$
(2)

Для построения графиков семейства характеристик задаёмся следующими значениями параметров модели: получаем следующие зависимости коэффициента стабилизации К от угла непараллельности потоков лазерного излучения прямого и обращённого каналов ЛВ ДОК  $-\beta$ 

$$
\alpha = 0.05
$$
 M = 0.999 N = 1  $\beta = -1, -0.99..1$ 

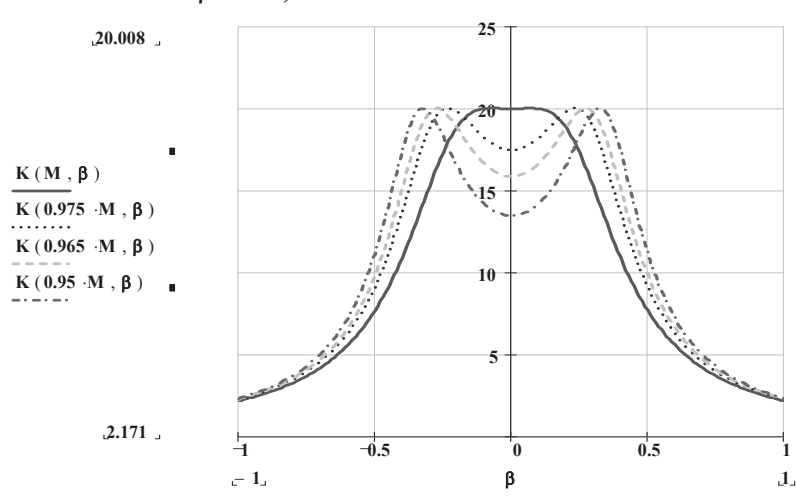

Рисунок 6. Семейство кривых анализа погрешности ЛВ ДОК с одним ПЧФ, состоящая  $\textbf{u}_3$  семейства зависимости коэффициента стабилизации - К от угла непараллельности  $\beta$ при различных значениях соотношения мощностей излучения каналов М

n : 1 E : 0.5 M : 0.25,0.251..1.5 **0.2 0.4 0.6 0.8 1 1.2 1.4 <sup>0</sup> 5 10 15 20 <sup>25</sup> 20.008 0.333 K M**( ) E **0.5 K M**( ) E **0.2 K M**( ) E **K M**( ) E **0.2 K M**( ) E **0.4 K M**( ) E **0.5 0.25 M 1.5**

 $P$ исунок 7. Семейство кривых анализа погрешности ЛВ ДОК с двумя ПЧФ, состоящая из семейства зависимости коэффициента стабилизации - К от соотношения мощностей **каналов М при различных значениях угла непараллельности β** 

Анализ семейства кривых коэффициента стабилизации **К** для ЛВ ЛОК с двумя ПЧФ. состоящая из семейства зависимости коэффициента стабилизации К от соотношения мощноcтей каналов М при изменении значения угла непараллельности  $\beta$ , показывает следующее.  $\Pi$ ри изменении угла непараллельности β в пределах от 0 до 1 максимум кривой коэффициента стабилизации К смещается влево от значения М равного 1 до значения 0.5. При этом максимум кривой коэффициента стабилизации К при всех значениях угла непараллельности  $\beta$ остаётся неизменным и равным 20.

 $\alpha = 0.05 \beta = 0.9 \text{ M} = 0.999 \text{ N} = 0.4, 0.41...1.2$ 

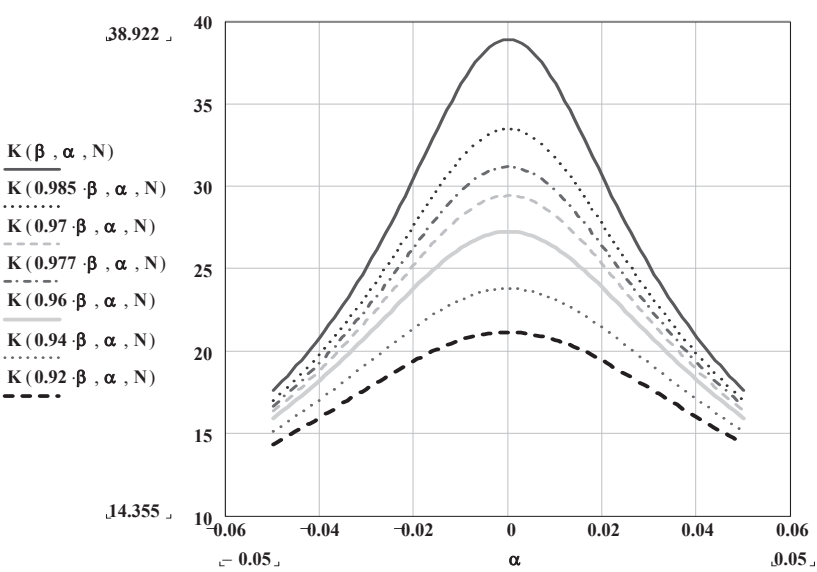

Рисунок 8. Семейство кривых анализа погрешности ЛВ ДОК с двумя ПЧФ, состоящая из семейства зависимости коэффициента стабилизации - К от угла погрешности **ы тического обращения α при различных значениях угла непараллельности β** 

### **Выволы**

Анализ семейства кривых коэффициента стабилизации К для ЛВ ДОК с двумя ПЧФ, состоящая из семейства зависимости коэффициента стабилизации К от угла погрешности оптического обращения **а** при различных значениях угла непараллельности  $\beta$ , показывает следующее. При изменении угла непараллельности  $\beta$  в пределах от 0.9 до 0.828 максимум кривой коэффициента стабилизации К уменьшается от значения равного 39 до значения равного 2

При этом положение всех максимумов кривых коэффициента стабилизации К при всех значениях угла непараллельности β остаётся неизменным и лежит на оси ординат при α рав- $HOM$   $0.$ 

### **Литература**

- 1. Матросова В.В., Мурачев Е.Г., Математические модели оценки точности контроля и управления вибрациями технических систем и деталей с помощью ЛИС ДОК. Материалы 77-ой Международной научно-технической конференции ААИ «Автомобиле- и тракторостроение в России» - «Приоритеты развития и подготовки кадров», МГТУ «МАМИ», Москва, 2012.
- 2. Мурачев Е.Г., Результаты расчета математических моделей синтеза лазерных систем автоматического контроля и управления параметрами вибраций. Материалы 77-ой Международной научно-технической конференции ААИ «Автомобиле- и тракторостроение в России» - «Приоритеты развития и подготовки кадров», МГТУ «МАМИ», Москва,2012.